# **External Subject Delete**

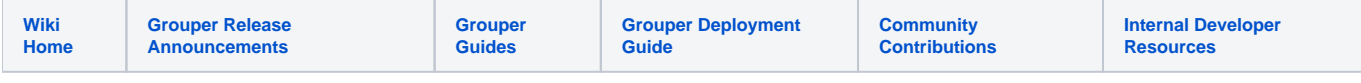

### [Grouper Web Services](https://spaces.at.internet2.edu/display/Grouper/Grouper+Web+Services)

## **Description**

Create or update external subjects. This service is available in version v2.3.0.patch+. There is no lite version for this service.

#### **Features**

- Lookup external subjects by identifier(s)
- Save their name/email/institution/attributes/etc
- Can actAs another user

## **Acknowledge message service**

• [Samples](https://github.com/Internet2/grouper/tree/master/grouper-ws/grouper-ws/doc/samples/externalSubjectDelete)